#### **Transaktionhallinta**

- Transaktionhallinta (transaction management) on keskeinen tekijä tietokannan samanaikaisen käytön ja virheistä toipumisen kannalta.
- Useat prosessit voivat käsitellä tietokantaa samanaikaisesti
- Jos tietokoneessa on vain yksi prosessori, 'samanaikaiset' prosessit toimivat limittäin (interleaved) ja jakavat prosessorikapasiteettia. Jos koneessa on monta prosessoria, prosessit voivat toimia aidosti yhtä aikaa eri prosessoreilla (parallel). Jatkossa tarkastellaan limittäisyyteen perustuvaa samanaikaisuutta.

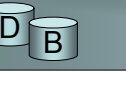

1

3

#### **Transaktionhallinta**

• Tietokantatransaktio on tietokantaa käsittelevä prosessin osa, jonka vaikutusten halutaan muodostavan yhden jakamattoman (atomisen) kokonaisuuden. – voi sisältää hakuja, lisäyksiä, poistoja muutoksia – Esim. pankkitilisovelluksen proseduuri tilisiirto(t1, t2, x), joka siirtää x mk tililtä t1 tilille t2: begin transaction update tili set saldo=saldo-x where tilinro=t1; update tili set saldo=saldo+x where tilinro=t2; insert into tilitapahtumat values (pvm, time, 'siirto', x, t1, t2, ...); commit; end transaction;

**Transaktionhallinta** • Esimerkissä jakamattomuus merkitsee sitä, että kaikki 3 tietokantaoperaatiota suoritetaan eikä vain osaa niistä • Miksei sitten suoritettaisi? – Käsittelyssä voi sattua häiriöitä missä vaiheessa tahansa. Nämä voivat johtua ulkoisista syistä tai olla tkhj:n itse aiheuttamia, jotta se voisi jatkaa toimintaansa (syntyy lukkiutuma, joka pitää purkaa) – Voisi siis käydä siten, että tilin t1 sivu on kirjoitettu levylle ja tilin t2 sivu jää kirjoittamatta – tällöin

operaatio ei olisi jakamaton

## **Transaktionhallinta**

- Tietokantatransaktioilta edellyteään 4 perusominaisuutta (ACID vaatimukset):
- Atomisuus (**a**tomicity):
	- kaikki transaktion tietokantamuutokset suoritetaan tai ei mitään niistä.
- Eheyden säilyttäminen (**c**onsistency):
	- transaktio siirtää tietokannan ehyestä tilasta toiseen ehyeen tilaan. Ehyt tila on tila, jossa tietokantaan liittyvät eheysehdot ovat voimassa. Tämän vaatimuksen toteutuminen on käyttäjän vastuulla.

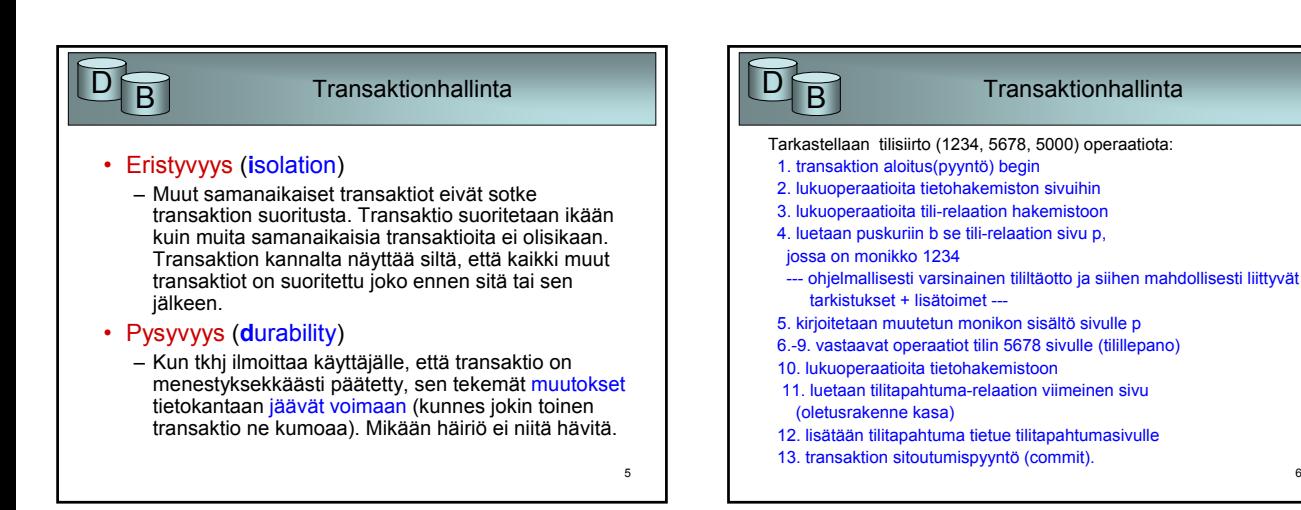

4

 $\overline{2}$ 

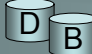

#### **Transaktionhallinta**

- Yleisesti kannan käsitttely muodostuu luku- ja kirjoitusoperaatioista
- $\cdot$  read( $X, V$ )
	- lukee tietoalkion X muuttujaan v
- write(X,v)
	- kirjoita tietoalkio X muuttujasta v
	- E&N: käyttää muotoa (read\_item(X), ja write\_item(X)

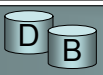

### $\overline{B}$  Transaktionhallinta

#### • read(X,v):

- Selvitä X:n sisältävän sivun osoite p
- Pyydä puskurienhallintaa lataamaan sivu p (lukee, jos sivu ei ole jo puskurissa). Puskurienhallinta naulitsee sivun puskuriin (fix) ja palauttaa puskurin osoitteen b
- Kopioi tietoalkio X puskurista b muuttujaan v
- Ilmoita puskurienhallinnalle sivun vapautuksesta (unfix)

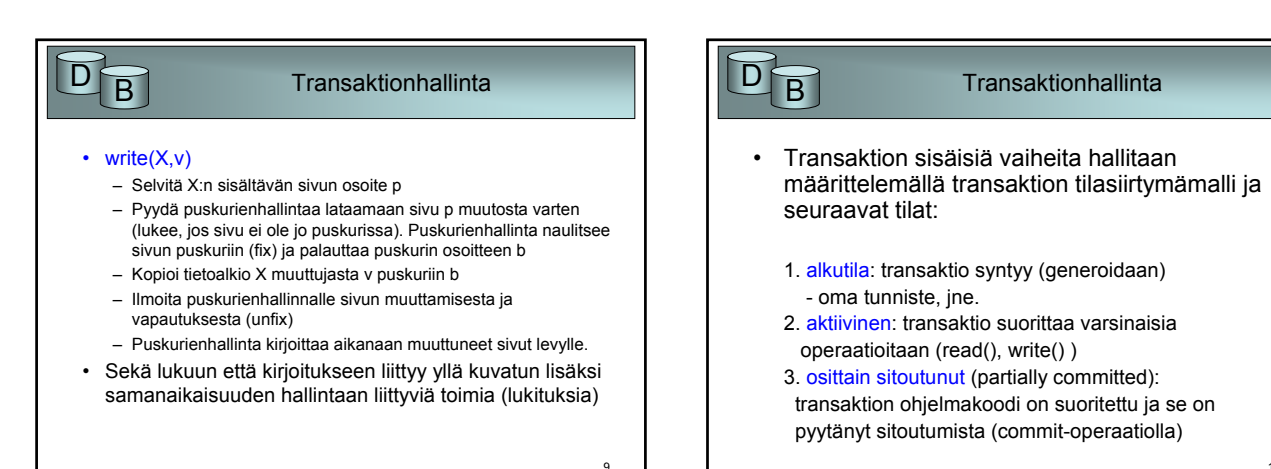

7

#### 10

8

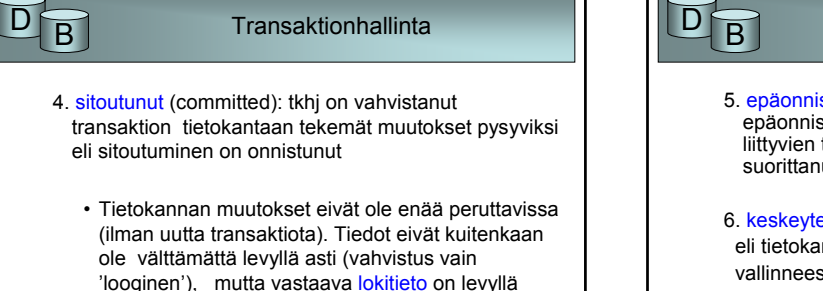

# $\overrightarrow{B}$  Transaktionhallinta 5. epäonnistunut (failed): sitoutuminen on epäonnistunut (esim. samanaikaisuuden hallintaan liittyvien tarkistusten takia) tai transaktio itse on suorittanut keskeytysoperaation rollback (abort) 6. keskeytetty: epäonnistunut transaktio on peruutettu eli tietokanta on palautettu ennen transaktion aloitusta vallinneeseen tilaan 7. päättynyt (terminated): transaktion olemassaolo lakkaa

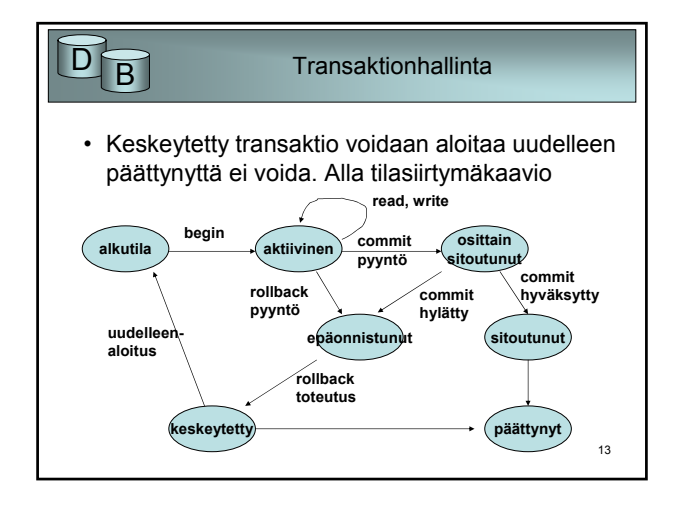

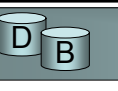

### **Transaktionhallinta**

- SQL:ssä transaktio päätetään normaalisti commit-lauseella. Samalla commit aloittaa uuden transaktion. Joissain ympäristöissä (esim. sulautettu SQL) voi käyttää myös begin transaction ja end transaction lauseita.
- Transaktion voi lopettaa myös rollback-lauseella.
- Rollback peruuttaa pääsääntöisesti koko transaktion.
	- Osittainen peruutus saatavissa aikaan jatkoaloituskohdilla (savepoint)

15 **Transaktionhallinta** commit; muutoksia 1 /\* tallenna tilanne, nimeä kohta = p1 \*/ savepoint p1; muutoksia 2 /\*peruuta transaktiossa pisteeseen p1, muutoksia 1 säilyy \*/ rollback to savepoint p1; 16  $\mathsf{D}_{\mathsf{B}}$  Transaktionhallinta • Samanaikaisten toimintojen salliminen ja häiriöiden vaikutusten eliminointi muodostavat monimutkaisen toiminnallisen kokonaisuuden. 'Pelisääntönä' on karkeasti se, että samanaikaisuutta rajoitetaan vain niin paljon, ettei 'normaalitilanteessa' jouduta usein korjaamaan sen aiheuttamia (tulossa olevia) vaurioita. • Rajoituskeinoja: – lukitaan tietoalkioita muilta lukoilla (lock); • pitkä lukinta-aika rajoittaa hankalasti muiden transaktioiden etenemistä; voi syntyä lukkiutuma, jolloin mikään transaktio ei pääse etenemään – optimistisia menetelmiä: annetaan mennä; tarkistetaan; korjataan, jos tarpeen

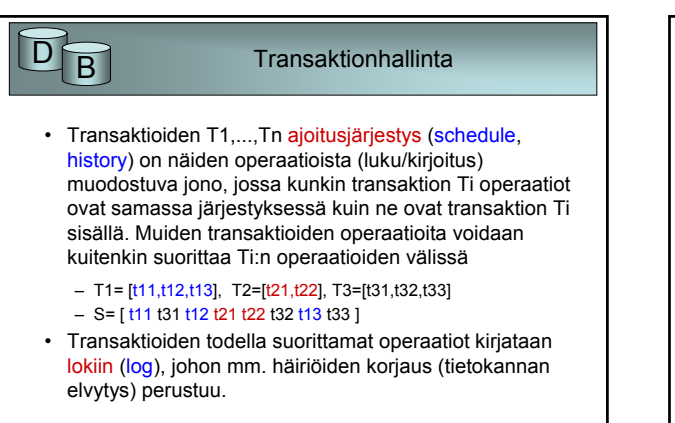

# $\overline{D}$  **B** Transaktionhallinta - elvytys

- Transaktion jakautumattomuus tai pysyvyys voi vaarantua monen häiriötilanteen takia:
	- Tietokonejärjestelmä 'romahtaa' (system crash) laitteisto-, ohjelmisto- tai tietoliikennevirheen takia. Yleensä keskusmuistin (tietokantapuskurien) sisältöä menetetään.
	- Yksittäisen transaktion suoritus keskeytyy ohjelman poikkeustilanteen (nollallajako tms.) tai loogisen ohjelmavirheen takia. Käyttäjä voi myös keskeyttää kyselyn suorituksen 'väkivalloin'.

14

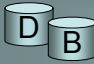

#### Transaktionhallinta - elvytys

- Transaktion suoritus keskeytetään hallitusti; esim. transaktion (proseduurin) koodissa suoritetaan jonkin ehdon seurauksena rollback-pyyntö.
	- Jos ei esimerkiksi ei löydy transaktion tarvitsemaa syötettä tai se on virheellinen.
- Samanaikaisuuden hallinnan alijärjestelmä joutuu keskeyttämään transaktion, jotta muut transaktiot voisivat edetä (lukkiutuma tai jokin lievempi suoritusjärjestykseen liittyvä häiriö).

#### Transaktionhallinta - elvytys

- Levyvirhe on turmellut levyn sisältöä. (harvinaista)
- Ulkopuolinen häiriötekijä (operointivirhe, … , sähkökatko) keskeyttää transaktion. (harvinaista)
- Yllä olevien kohdalla elvytys voi sisältää edellisen varmuuskopion (ajanhetkeltä t) käyttöönoton;
- Lokin avulla voidaan mahdollisesti suorittaa uudelleen (redo) hetken t ja häiriöajankohdan välillä suoritetut toiminnot
	- Varmuuskopion ja lokin tulisi olla esim. nauhalla tallessa (levyvirhe …).

Transaktionhallinta - elvytys • Lokiin perustuvan elvytyksen periaatteet: – peruutetaan (undo) ne muutokset, joita keskeytyneet transaktiot ovat tehneet levyille – suoritetaan uudelleen (redo) sellaisten sitoutuneiden transaktioiden suorittamat tietokantapäivitykset, joita ei häiriön sattuessa ollut ehditty kirjoittaa levylle (vaan vasta puskurissa olevaan sivuun) • "Normaalitilanteessa" undo- ja redo-toimet kohdistuvat siihen tietokannan tilaan, joka oli häiriön sattuessa voimassa (ei aikaisempaan varmuuskopioon). Lokin (ja mahdollisesti muiden tietojen) avulla etsitään, mitä pitää tehdä.

• Varmuuskopioita tarvitaan aika harvoin ...

sallia.

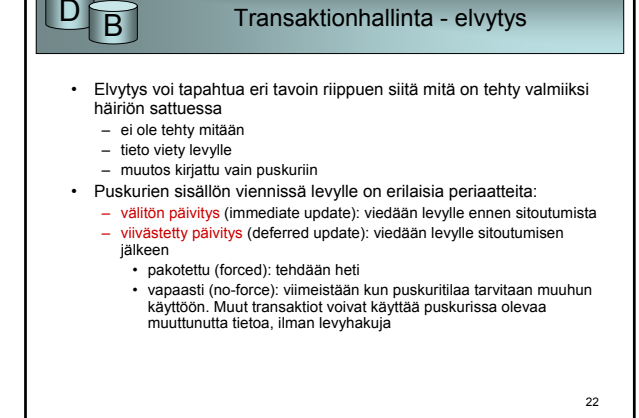

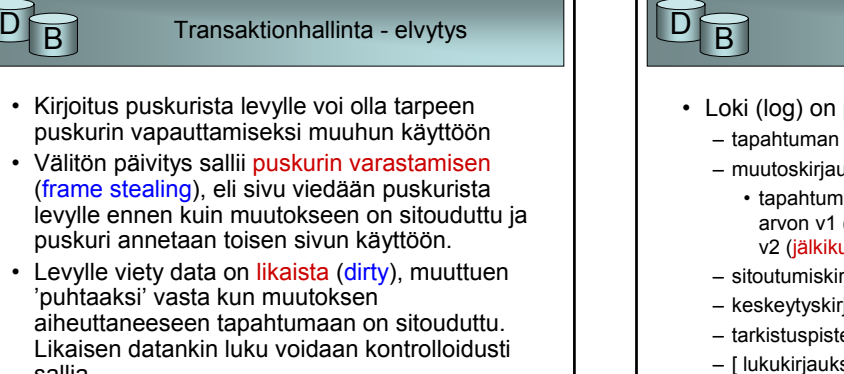

21

19

# $\overline{D}$  **B** Transaktionhallinta - elvytys • Loki (log) on peräkkäistiedosto, jonne viedään – tapahtuman aloituskirjauksia (start,T)

- muutoskirjauksia (write,T,x,v1,v2):
	- tapahtuma T on muuttanut tietoalkion x vanhan arvon v1 (alkukuva, before image) uudeksi arvoksi v2 (jälkikuva, after image)
- sitoutumiskirjauksia (commit,T): tkhj on sitoutunut
- keskeytyskirjauksia (abort,T): tkhj on peruuttanut
- tarkistuspisteitä (checkpoint)
- [ lukukirjauksia (read,T,x) ei tarvita elvytyksessä]

 $20$